# **БЕЗОПАСНОСТЬ ДЕТЕЙ B ИНТЕРНЕТЕ**

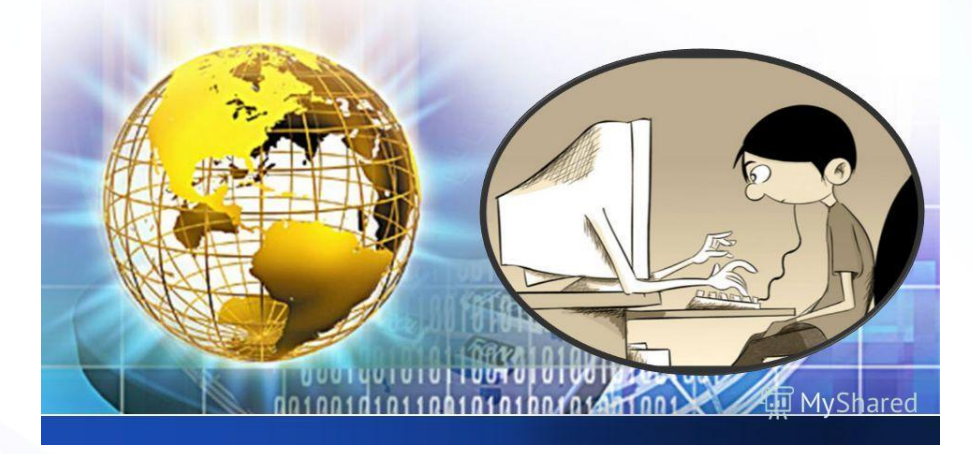

Управление Роскомнандзора по Забайкальскому краю Чита, 2020

В нём есть игры и соцсети, Фильмы, почта, курс валют. Есть все новости планеты, В нём танцуют и поют.

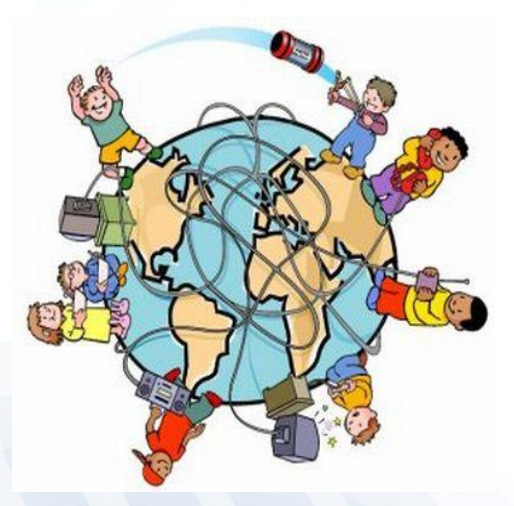

**© РОСКОМНАДЗОР** 

Он всех нас объединяет, Обо всём на свете знает, Он кино тебе покажет, Обо всём тебе расскажет.

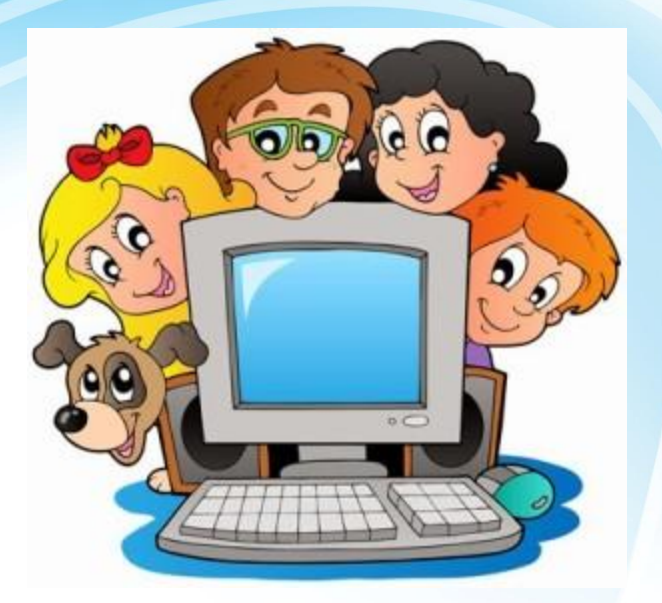

Сетевая паутина Оплела весь белый свет. Не пройти детишкам мимо. Что же это?

• Интернет – это безграничный мир информации, здесь ты найдешь много интересного и полезного для учебы. В интернете можно общаться со знакомыми и даже заводить новых друзей.

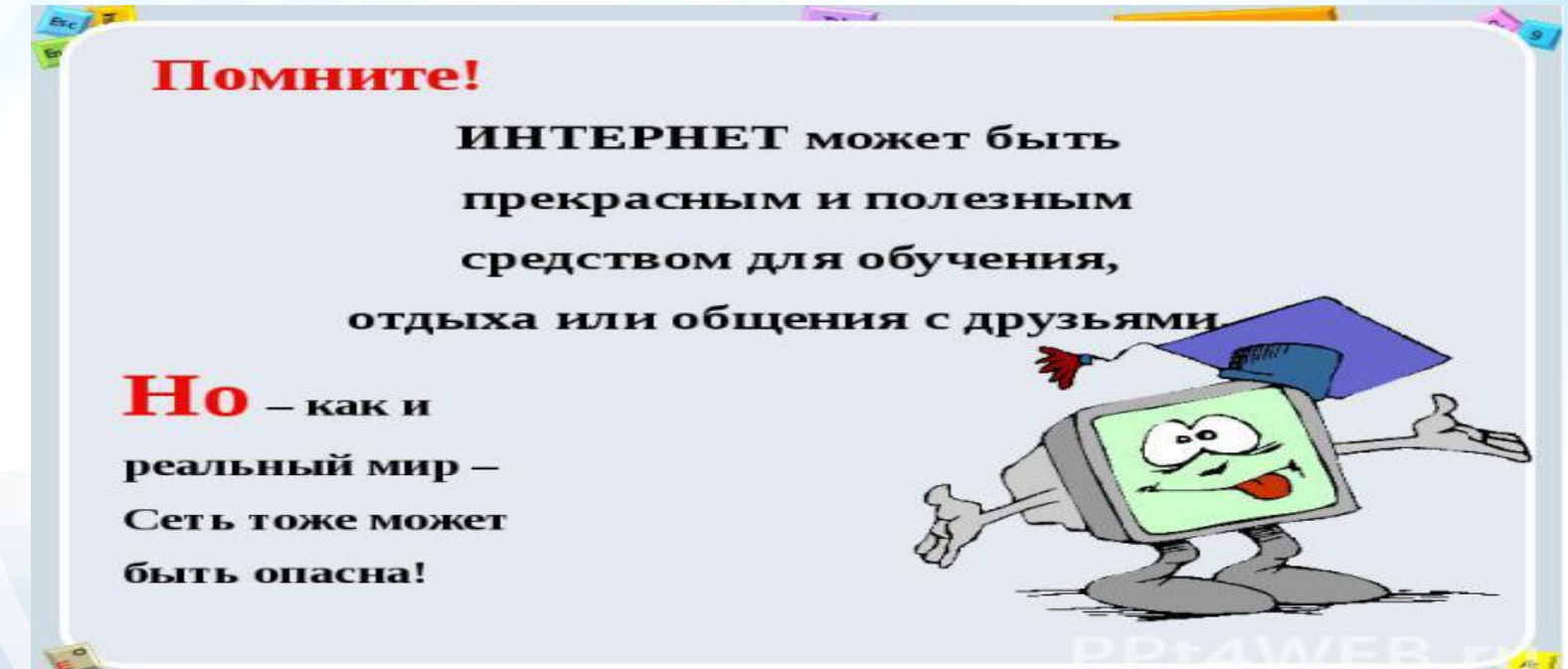

# Основные угрозы безопасности в Интернете

Вирусы и вредоносные программы (черви, трояны). Несанкционированный обмен музыкой, видео и другими файлами может быть незаконным и повлечь загрузку вредоносных программ.

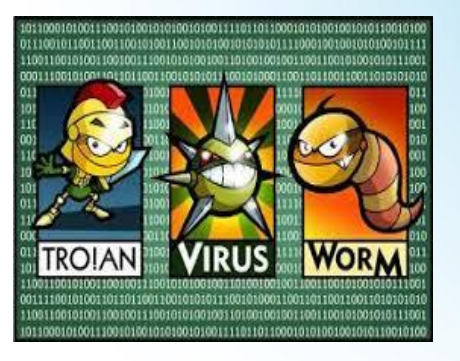

### Грубияны и хулиганы (киберхулиганы, тролли, провокаторы).

Взрослые и дети могут использовать интернет чтобы изводить или запугивать других людей (Кибербуллинг).

### Хищники .

Эти люди используют Интернет для того, чтобы заманить людей на личную встречу.

### Вторжение в частную жизнь.

Заполняя различные формы в Интернете, дети могут оставить конфиденциальные (личные) сведения о себе или своей семье.

### Опасный Контент (информация).

В Интернете можно столкнуться с запрещенной для распространения Информацией.

## *Правила безопасности в Интернете!*

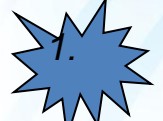

*1. Всегда спрашивайте взрослых о незнакомых и непонятных вещах, которые вы встречаете в Интернете: вы не знаете, какой пункт выбрать, на какую кнопку нажать, как закрыть программу или окно. Взрослые расскажут вам, как поступить, что можно делать, а что нет.*

*2. Чтобы не сталкиваться с неприятной информацией в Интернете, установите систему фильтрации, или попросите сделать это взрослых. Система фильтрации защитит от потери денег и кражи паролей, а также будет блокировать большую часть рекламы, ускоряя загрузку страниц в Интернете.* 

*3. Не скачивайте и не открывайте неизвестные Вам или присланные незнакомцами файлы из Интернета. Чтобы избежать заражения компьютера вирусом, установите на него специальную программу – антивирус!*

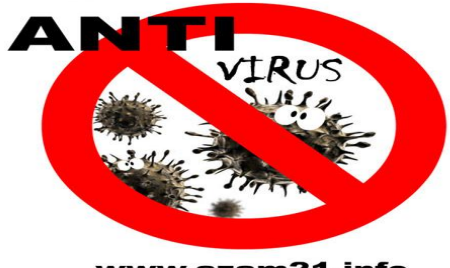

 4. Если вы регистрируетесь на сайте, в социальной сети или электронной почте, придумайте сложный пароль, состоящий из цифр, больших и маленьких букв и знаков. Чем сложнее пароль, LOGIN тем сложнее взломать ваш аккаунт. Помните, что ваш пароль можете знать только вы. Никому не сообщайте свои логины и пароли и не LOGII выкладывайте их в Интернете – относитесь к ним также бережно, как и к ключам от квартиры.

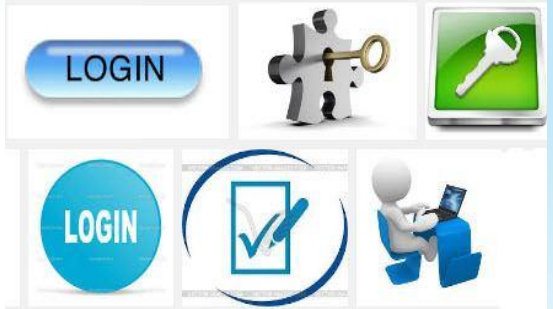

5. Если хотите скачать картинку или мелодию, но вас просят отправить СМС – не спешите! Сначала проверьте этот номер в Интернете – безопасно ли отправлять на него СМС и не обманут ли вас. Сделать это можно на специальном сайте. СМС на короткие номера могут стоить несколько сотен рублей.

Не встречайтесь без взрослых с людьми из Интернета вживую. В Интернете многие люди рассказывают о себе неправду. Помните, что под маской вашего ровесника может скрываться взрослый человек с преступными намерениями.

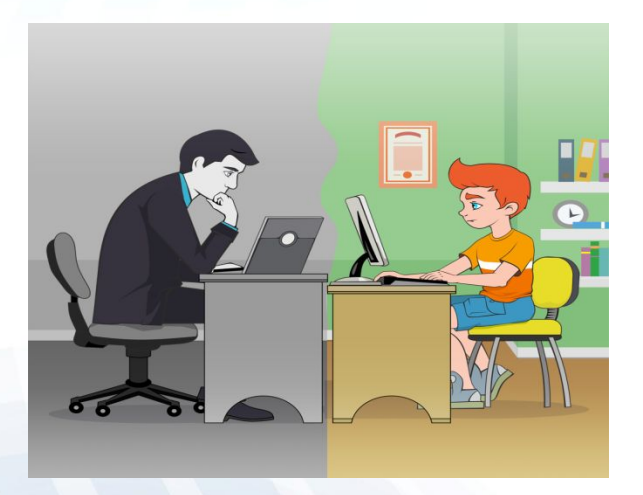

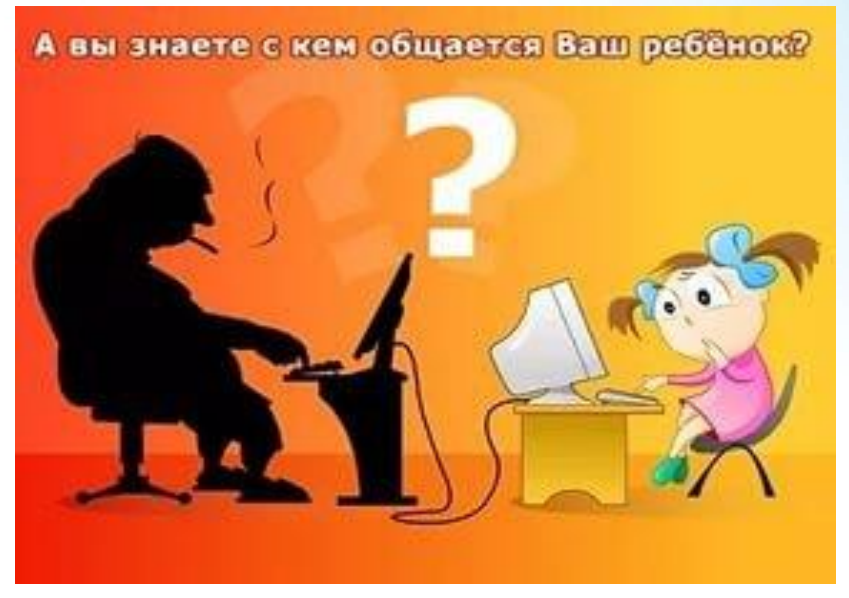

7. Общаясь в Интернете, будьте дружелюбными с другими. Не пишите грубых слов! Вы можете нечаянно обидеть человека, читать грубости так же неприятно, как и слышать. Запомните что правила хорошего тона действуют везде, даже в виртуальном мире. Не нужно в ответ реагировать на грубых людей – просто прекратите общение. Если Вам угрожают в Интернете, не бойтесь сообщить об этом взрослым.

и когда не рассказывайте о себе незнакомым людям в Интернете: где вы живете и учитесь, не сообщайте свой номер телефона и другую личную информацию, не выкладывайте фотографии. Не говорите никому о том, где работают Ваши родители и номера их телефонов. Эта информация может быть использована во вред вам и вашим родителям. Если Вы хотите поучаствовать в каком – ни будь конкурсе, где нужно указать свои данные, посоветуйтесь со взрослыми.

эходите по подозрительным ссылкам, если Вы проследуете по этой ссылке, то в худшем нае можете подцепить серьезный вирус, а в лучшем – просто лишитесь своего аккаунта на сайте.

10.Не верьте предложениям прочитать чужие СМС или посмотреть на «шокирующее видео». Вам предлагают нечто, нарушающее чье-то личное пространство якобы под большим секретом. В лучшем случае, захотев прочитать чужие СМС можно лишиться денег на счету телефона (если нужно будет направить СМС на короткий номер), в худшем случае на компьютере может поселиться вирус.

11. Фильтруйте электронные письма. Никогда не отвечайте на сообщения от незнакомцев в Интернете и не отправляйте им СМС. Не открывайте «подозрительные письма» и тем более никогда на них не отвечайте.

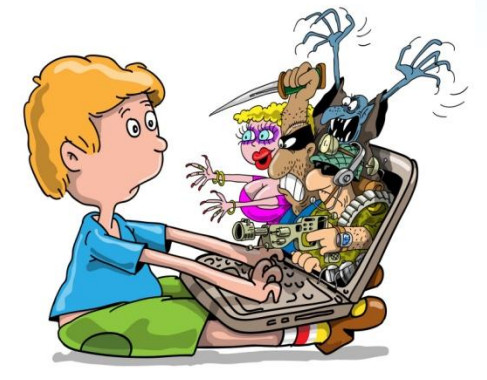

### Правила безопасности в Интернете

Никогда не рассказывай о себе незнакомым людям в Интернете: где ты живешь и учишься, не сообщай свой номер телефона. Не говори никому, где работают твои родители и номера их телефонов.

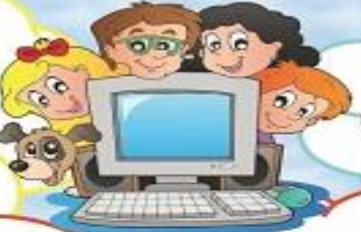

Всегда спрашивай родителей о непонятных вещах, которые ты встречаешь в Интернете. Они расскажут тебе, что можно делать, а что нет.

Никогда не отвечай на сообщения от незнакомцев в Интернете и не отправляй им смс. Если незнакомый человек предлагает встретиться или пишет тебе оскорбительные сообщения - сразу скажи об этом родителям!

Если в Интернете ты решил скачать картинку, игру или мелодию, а тебя просят отправить смс - не делай этого! Ты можешь потерять деньги, которые мог бы потратить на что-то другое.

Если ты регистрируешься на сайте, в социальной сети или в электронной почте, придумай сложный пароль, состоящий из цифр, больших и маленьких букв и знаков. Помни, что твой пароль можешь знать только ты и твои родители.

### **© РОСКОМНАДЗОР**

**SkyDNS** 

### Десять правил безопасности для детей в Интернете<sup>\*</sup>

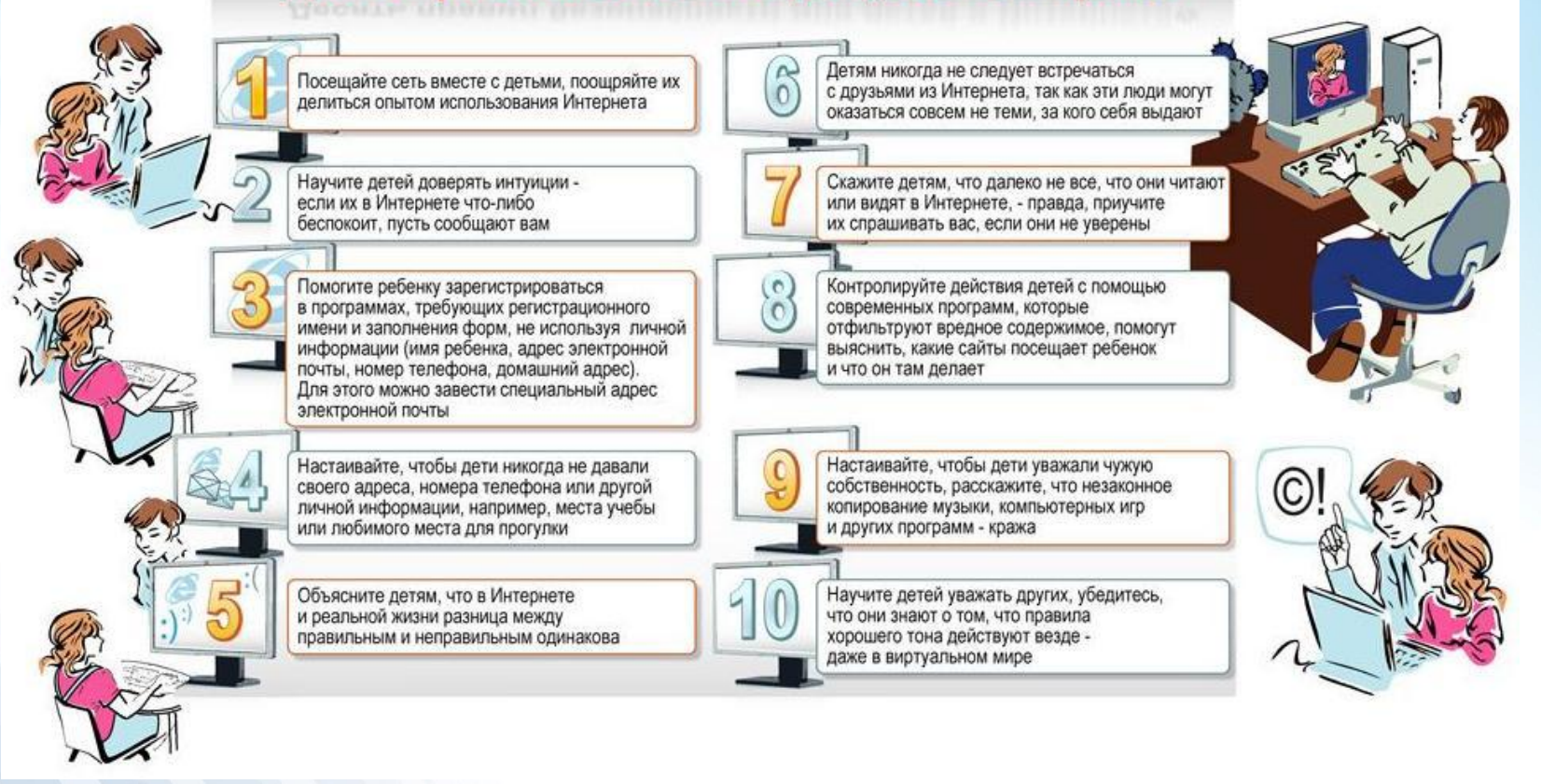

### СОВЕТЫ ПО БЕЗОПАСНОЙ РАБОТЕ В ИНТЕРНЕТЕ

#### сложный пароль

Если ты регистрируешься на сайте. в социальной сети или в электронной почте, придумай сложный пароль, состоящий из цифр. больших и маленьких букв и знаков. Чем сложнее пароль, тем сложнее взломать твой аккаунт. Помни, что твой пароль можешь знать только ты,

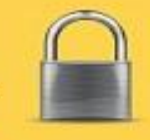

#### **ПИЧНАЯ ИНФОРМАЦИЯ**

Никогда не рассказывай о себе незнакомым людям в Интернете: где ты живешь и учишься, не сообщай свой номер телефона. Не говори никому о том, где работают твои родители и номера их телефонов. Эта информация может быть использована во вред тебе и твоим родителям.

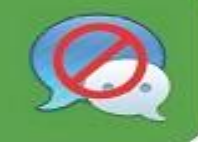

#### НЕ ЗАБУДЬ ВЫЙТИ

При использовании чужих компьютеров или мобильных устройств, не забывай выходить из своего ящика электронной почты или профилей в социальных сетях. Иначе, следующий пользователь этого устройства сможет просмотреть твою личную информацию.

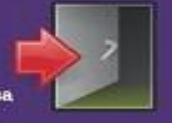

#### БЕСПЛЯТНЫЙ WI-FI

При выходе в Интернет через общественную Wi-Fi сеть, не совершай никаких покулок и оплаты, не проверяй личную электронную почту и не передавай конфиденциальную информацию, Злоумышленники могут похитить ваши пароли и данные.

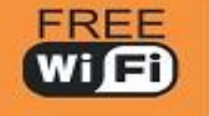

#### СОВЕТ ВЗРОСЛЫХ

Всегда спрашивай взрослых о непонятных вещах, которые ты встречаешь в Интернете: ты не знаешь, какой пункт выбрать, на какую кнопку нажать, как закрыть программу или окно. Они расскажут тебе, как поступить что можно делать, а что нет.

#### НЕ ОТПРАВЛЯЙ СМС

Если в Интернете ты решил скачать картинку, игру или мелодию, а тебя просят отправить смс - не делай этого! Смс на короткие номера могут стоить несколько сотен рублей. Ты потеряешь деньги, которые мог бы потратить на что-то другое.

#### ОСТОРОЖНО, НЕЗНАКОМЕЦ

Никогда не отвечай на сообщения от незнакомцев в Интернете и не отправляй им смс. Если незнакомый человек предлагает встретиться или пишет тебе оскорбительные сообщения - сразу скажи об этом взрослым! Не все люди являются теми, за кого себя выдают в Интернете!

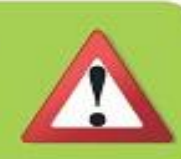

#### ЗАШИТИ КОМПЬЮТЕР

Попроси родителей или сам установи систему фильтрации SkyDNS на сайте www.skydns.ru. Она защитит тебя от потери денег и кражи паролей, а также будет блокировать большую часть рекламы, ускоряя загрузку страниц в Интернете.

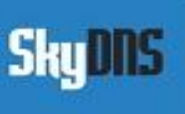

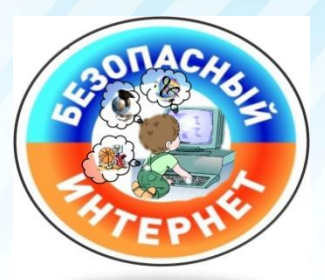

Мы сами выкладываем в Сеть огромное количество личной информации, не подозревая, к каким бедам это может привести.

Распространение личной информации может повлечь за собой неблагоприятные последствия для человека. Всегда нужно помнить, что злоумышленники, имея свободный доступ к информации о социальном статусе, семейном положении, могут воспользоваться ситуацией и совершить неправомерные посягательства на частную жизнь

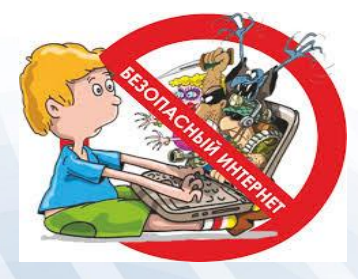

**© РОСКОМНАДЗОР** 

семьи.

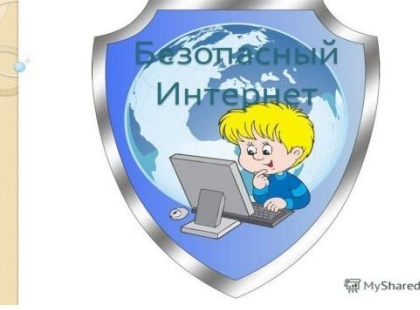

Если Вы, пользуясь интернетом, оказались в непростой ситуации, Вы можете обратиться на Линию помощи «Дети Онлайн» по тел. 8 (800) 25-000-15 (звонок по России бесплатный) http://detionline.com

Также можете воспользоваться горячей линией по приему сообщений о противоправном контенте в Интернете на сайте Фонда содействия развитию сети Интернет – «Дружественный Рунет» : www.friendlyrunet.ru

 $\bullet$  $\bullet$ ЛИНИЯ ПОМОШ И helpline@detionline.org

## Звони! 8-800-25-000-15

(с 9 до 18 часов в рабочие дни)

### Пиши!

HELPLINE@DETIONLINE.ORG

ВЕБ-САЙТ ЛИНИИ ПОМОЩИ: **WWW.DETIONLINE.COM WWW.DETIONLINE.ORG** 

**Управление Федеральной службы по надзору в сфере связи, информационных технологий и массовых коммуникаций по Забайкальскому краю (Управление Роскомнадзора по Забайкальскому краю)**

```
Адрес: ул. Подгорбунского, д. 9, г. Чита, 672027
Телефон: (3022) 21-70-26
Факс: (3022) 21-70-25
e-mail: rsockanc75@rkn.gov.ru
Адрес сайта: http://75.http://75.rkn http://75.rkn http://75.rkn.gov http://75.rkn.gov.
http://75.rkn.gov.ru 
Руководитель – Исакин Денис Викторович 
Отдел по защите прав субъектов персональных данных, надзора в сфере 
массовых коммуникаций и информационных технологий – 21-70-25
Время работы:
\Pi_{\rm H} – чт. 08.00 - 17.00\Pi. 08.00 – 15.45
Перерыв на обед 12.00 – 12.45
Сб., вс. выходной
```
# СПАСИБО ЗА ВНИМАНИЕ!

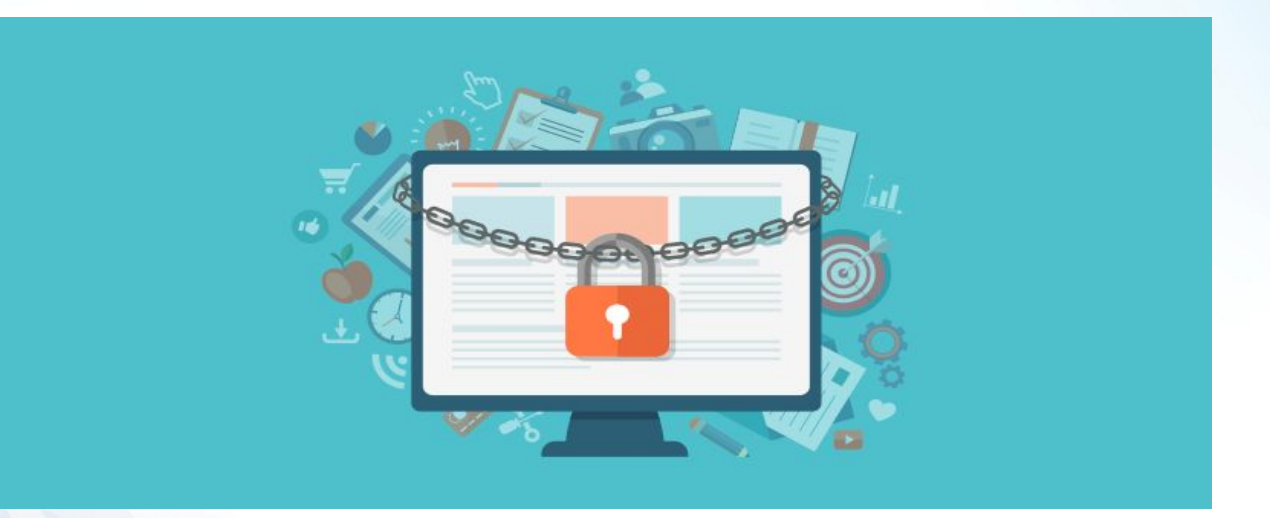